## **2.2.2. Das Objekt Tabulator**

In einer Textverarbeitung kann man Tabulatoren verwenden, um eine Liste mit mehreren Spalten oder eine Tabelle zu erstellen. Die Tabulatoren werden auf dem Lineal angezeigt.

Für das Objekt Tabulator können folgende Attribute festgelegt werden:

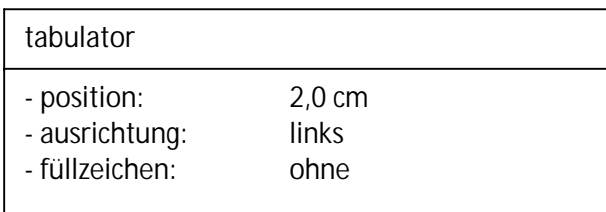

Beispiele:

- linksbündiger Tabulator ohne Füllzeichen bei 7,0 cm

 Tabulator Absatz Computer

- rechtsbündiger Tabulator ohne Füllzeichen bei 7,0 cm

 Tabulator Absatz Computer

- linksbündiger Tabulator bei 1,0 cm und Dezimaltabulator bei 10,0 cm mit Füllzeichen Punkte

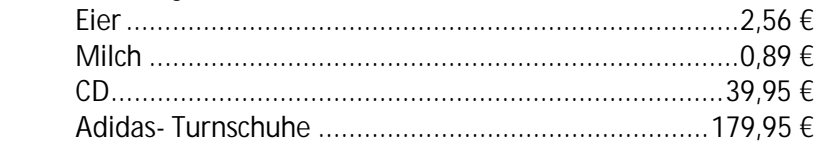